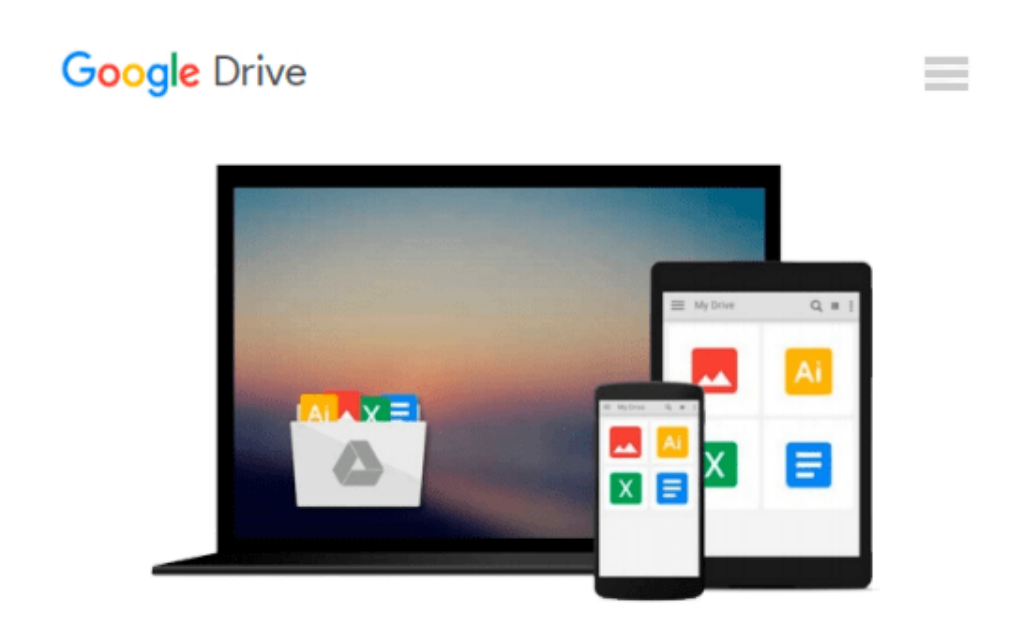

# **Pentaho 5.0 Reporting by Example: Beginner's Guide**

*Mariano García Mattío, Dario R. Bernabeu*

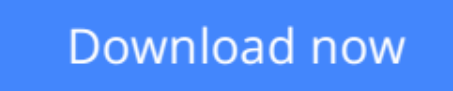

[Click here](http://ijos.club/go/read.php?id=1782162240) if your download doesn"t start automatically

# **Pentaho 5.0 Reporting by Example: Beginner's Guide**

Mariano García Mattío, Dario R. Bernabeu

**Pentaho 5.0 Reporting by Example: Beginner's Guide** Mariano García Mattío, Dario R. Bernabeu

Learn to use the power of Pentaho for Business Intelligence reporting in a series of simple, logical stages. From installation in Windows or Linux right through to publishing your own Java web application, it's all here.

## **Overview**

- Install and configure PRD in Linux and Windows
- Create complex reports using relational data sources
- Produce reports with groups, aggregate functions, parameters, graphics, and sparklines
- Install and configure Pentaho BI Server to execute PRD reports
- Create and publish your own Java web application with parameterized reports and an interactive user interface

## **In Detail**

Open source reporting tools and techniques, such as PRD, have been comparable in quality to their commercial counterparts this is largely due to the market's marked tendency to choose open source solutions. PRD is a very powerful tool and in order to take full advantage of it you need to pay attention to the important details.

Pentaho 5.0 Reporting by Example: Beginner's Guide clearly explains the the foundation and then puts those concepts into practice through step-by-step visual guides. Feeling confident with your newly discovered, desirable, skill you will have the power to create your very own professional reports including graphics, formulas, sub-reports and many other forms of data reporting.

Pentaho 5.0 Reporting By Example: Beginner's Guide is a step-by-step guide to create high quality, professional reports. Starting with the basics we will explore each feature to ensure a thorough understanding to peel back the curtain and take full advantage of the power that Pentaho puts at our fingertips.

This book gives you the necessary resources to create a great variety of reports. You will be able to make reports that contain sub-reports, include graphics, sparklines and so on. You will also be able to parameterize your reports so that the final user can decide what information to visualize. You will be able to create your own stoplight type indicators and drill down in your reports. and execute your reports from your own web application.

Pentaho 5.0 Reporting By Example: Beginner's Guide lets you learn everything necessary to work seriously with one of the world's most popular open source reporting tools. This book will guide you chapter by chapter through examples, graphics, and theoretical explanations so that you feel comfortable interacting with Pentaho Report Designer and creating your own reports.

# **What you will learn from this book**

- Download, configure, and install Pentaho Report Designer
- Create your own data sources or insertable objects that can use them
- Produce reports with different hierarchical levels and create aggregate functions to calculate totals and subtotals
- Use parameters in your reports to enable the user to interact directly with your report
- Generate your own sub-reports and add graphics and sparklines
- Create reports with the capacity to drill down
- Publish and execute your reports on the Pentaho BI Server
- Produce reports that use session variables such as user, role, to vary their content
- Develop your own Java web application to execute your reports.

#### **Approach**

Written in a friendly, example driven Beginner's Guide format, there are plenty of step-by-step instructions to get you started fast!

**[Download](http://ijos.club/go/read.php?id=1782162240)** [Pentaho 5.0 Reporting by Example: Beginner's Guide ...pdf](http://ijos.club/go/read.php?id=1782162240)

**[Read Online](http://ijos.club/go/read.php?id=1782162240)** [Pentaho 5.0 Reporting by Example: Beginner's Gui ...pdf](http://ijos.club/go/read.php?id=1782162240)

### **Download and Read Free Online Pentaho 5.0 Reporting by Example: Beginner's Guide Mariano García Mattío, Dario R. Bernabeu**

#### **From reader reviews:**

#### **Timothy Larios:**

Information is provisions for individuals to get better life, information these days can get by anyone in everywhere. The information can be a know-how or any news even a huge concern. What people must be consider any time those information which is inside the former life are challenging to be find than now could be taking seriously which one works to believe or which one the actual resource are convinced. If you receive the unstable resource then you obtain it as your main information you will see huge disadvantage for you. All those possibilities will not happen within you if you take Pentaho 5.0 Reporting by Example: Beginner's Guide as your daily resource information.

#### **Mary Deleon:**

Playing with family in the park, coming to see the ocean world or hanging out with buddies is thing that usually you have done when you have spare time, then why you don't try point that really opposite from that. One activity that make you not sensation tired but still relaxing, trilling like on roller coaster you have been ride on and with addition info. Even you love Pentaho 5.0 Reporting by Example: Beginner's Guide, you may enjoy both. It is fine combination right, you still want to miss it? What kind of hang-out type is it? Oh occur its mind hangout fellas. What? Still don't have it, oh come on its called reading friends.

#### **Rigoberto Adams:**

Do you have something that you enjoy such as book? The guide lovers usually prefer to select book like comic, quick story and the biggest the first is novel. Now, why not trying Pentaho 5.0 Reporting by Example: Beginner's Guide that give your fun preference will be satisfied through reading this book. Reading addiction all over the world can be said as the opportunity for people to know world better then how they react to the world. It can't be stated constantly that reading routine only for the geeky man or woman but for all of you who wants to end up being success person. So , for every you who want to start looking at as your good habit, you could pick Pentaho 5.0 Reporting by Example: Beginner's Guide become your own personal starter.

#### **Michael Gage:**

As we know that book is very important thing to add our know-how for everything. By a book we can know everything we wish. A book is a set of written, printed, illustrated as well as blank sheet. Every year has been exactly added. This guide Pentaho 5.0 Reporting by Example: Beginner's Guide was filled about science. Spend your free time to add your knowledge about your research competence. Some people has several feel when they reading a new book. If you know how big good thing about a book, you can truly feel enjoy to read a e-book. In the modern era like right now, many ways to get book that you simply wanted.

**Download and Read Online Pentaho 5.0 Reporting by Example: Beginner's Guide Mariano García Mattío, Dario R. Bernabeu #G65FO9CK2NJ**

# **Read Pentaho 5.0 Reporting by Example: Beginner's Guide by Mariano García Mattío, Dario R. Bernabeu for online ebook**

Pentaho 5.0 Reporting by Example: Beginner's Guide by Mariano García Mattío, Dario R. Bernabeu Free PDF d0wnl0ad, audio books, books to read, good books to read, cheap books, good books, online books, books online, book reviews epub, read books online, books to read online, online library, greatbooks to read, PDF best books to read, top books to read Pentaho 5.0 Reporting by Example: Beginner's Guide by Mariano García Mattío, Dario R. Bernabeu books to read online.

# **Online Pentaho 5.0 Reporting by Example: Beginner's Guide by Mariano García Mattío, Dario R. Bernabeu ebook PDF download**

**Pentaho 5.0 Reporting by Example: Beginner's Guide by Mariano García Mattío, Dario R. Bernabeu Doc**

**Pentaho 5.0 Reporting by Example: Beginner's Guide by Mariano García Mattío, Dario R. Bernabeu Mobipocket**

**Pentaho 5.0 Reporting by Example: Beginner's Guide by Mariano García Mattío, Dario R. Bernabeu EPub**